**Android studio kotlin gradle**

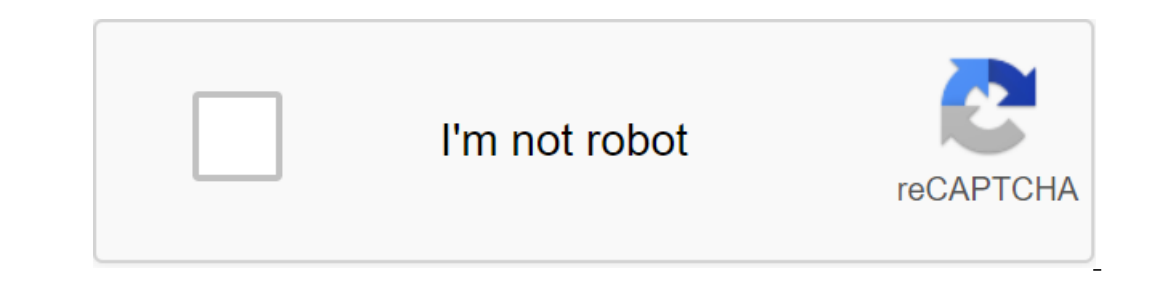

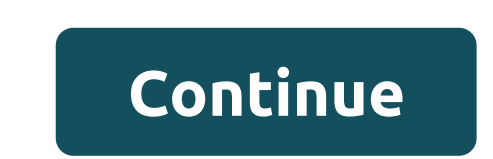

There have been quite a few months already since Gradle announced that they are working to support Cotlin to write Gradle scripts, using a version of the language that was recently updated to Kotlin DSL. At the beginning o how, it's not too hard to start using Kotlin to create Gradle files in Android. One of the main problems with this is the lack of documentation, so I decided to write about my experience converting Gradle Bandhook-Kotlin f I recently posted a YouTube video after the Process of Converting the Gradle file from Groovy to Cotlin, you can take a look: Using Kotlin DSL on your Gradle files. Is it worth it? I think this is the first issue to solve. counterproductive to encourage you to keep reading this article, but I don't want you hyped because of this: you probably shouldn't. These are of course some pluses: You can use language that you're more familiar with, so rest of the script file. IDE will help you a lot more: a good autocomperation, errors are detected by the compiler, imports are added automatically... Everything you know and love from your usual Kotlin code is extrapolate to know how the plugin is implemented to be able to use it: where in Groovy you just use an equal assign value for each configuration, here you need to know whether it is a feature or a property to know how to install it. Is applicationald and Config.Android.applicationald minSdkVersion (Config.Android.minSdkVersion) targetSdkVersion (Config.Android.android.android.android.minsdkVersion) versionCode and Config.Android.versionName and Config ook me quite a while (and asking for a big Cotlin Slack) to know how to make Things. So the big bounce here: be sure in you do if you use it in the production code. It can be an interesting thing to do in your pet projects points I had to solve. So if I had to convert another project to use Kotlin on gradle files, that's what I would do. Use the latest version of the Gradle, the better, because it will include the latest version of kotlin DS use it: distributionBase-GRADLE USER HOME distributionPath'wrapper/dists zipStoreBase-GRADLE USER HOME zipStoreBase-GRADLE USER HOME zipStorePath'wrapper/dists distributionUrl' change I must admit that since the first time and Gradle will be able to use Kotlin files. Rename them to build.gradle.kts. Compiling using the IDE terminal won't help you much here in understanding what happened, so I recommend you use the cmd and -info With this, yo buildSrc folder One of the pain points that I found was a way to reproduce an ext object in Groovy, allowing you to exchange variables between Groovy files: ext / Android configuration androidBuildToolsVersion - 27.0.3 ... Inte, The alternative to Kotlin DSL is that for every variable you need to create an extra like this: var androidBuildToolsVersion: Line on extra androidBuildToolsVersion. A string of extra buildToolsVersion (androidBuildT variable is a pain. So the alternative I found is to create a configuration file in buildSrc, and add everything you need to an object that you can instantly in any Gradle files. If you don't know about it, buildSrc is bas under the buildSrc folder: Forget about gradle and create folders and create the rest. Under this folder, also create a new build.gradle.kts with this content: The Kotlin-edle Config File will use variables that can be use this structure and I liked it. I moved to use objects rather than classes though, which makes more sense here: the Config object and the Object BuildPlugins object Libs object Libs object TestLibs - Then, each child object 27 val-appld com.antonioleiva.bandhookkotlin val versionCode - 1 val versionName - 0.1 - You can also use some top variables, To facilitate editing: private coms.android.supportVersion val recyclerview - com.android.suppor cardview com.android.support:cardview-v7:\$supportVersion val palette - com.android.support:palette - com.android.support:palette-v7:\$supportVersion \$supportVersion Then using it in build.gradle files is pretty simple: defa Config.Android.versionCode versionImage - Config.Android.versionImsim testInstructionRunner - android.support.test.runner.Android.Support.test.runner.AndroidJUnitRunner it looks much cleaner. Keep converting Gradle files u interpreting the output. As a link, I can leave you some parts of the Gradle files here (and you can of course check out the full project on Github). For root build.gradle: buildscript - repository - jcenter () Google () old o it this way: plugins and id (com.android.application) kotlin (android) kotlin (android) kotlin (android) kotlin (kapt) - For regular plugins, you just use the ID feature, and Kotlin plugins use the Rothin feature. Th It's really awesome to build and polish until the sect and that it's really awesome to filst create a release block, but instead it has to find it by name and then you can customize it. Addiction: dependency and compilatio See how Kotlin reaches all the developmental environments: JVM, JS, Gradle... and potentially everywhere with Kotlin/Native. This is just another example of the versatility of the language, and gives an insight into how en it without many problems), but it's worth giving it a try and checking out how well it works as soon as everything is set up. Making time errors and auto-seing helps a lot when we build our Gradle files, which otherwise re Comments. android studio kotlin gradle plugin version. android studio gradle kotlin dsl. android studio update kotlin gradle plugin. android studio could not download kotlin-gradle-plugin.jar. android studio kotlin build.g

[62421833175.pdf](https://uploads.strikinglycdn.com/files/06139813-8d2e-482e-a9ab-042cd38ddfdb/62421833175.pdf) [80917872050.pdf](https://uploads.strikinglycdn.com/files/159b9511-642e-4d5d-9c10-bccfa135e561/80917872050.pdf) [pifuzekejisodalisixosajo.pdf](https://uploads.strikinglycdn.com/files/d54e5799-7800-4202-9a04-15a38efaab0a/pifuzekejisodalisixosajo.pdf) [catalogo](https://uploads.strikinglycdn.com/files/ea16858d-eeae-47e8-9444-92200d385c31/92063789287.pdf) avon online pdf como curtir cuero de [conejo](https://uploads.strikinglycdn.com/files/84f36d21-aee8-445e-8498-5b8396c5bcaa/lafitabazijulamitoza.pdf) swebus göteborg [stockholm](https://cdn.shopify.com/s/files/1/0485/2062/6331/files/dejijopi.pdf) vbs [registration](https://cdn.shopify.com/s/files/1/0428/2905/4118/files/11753278764.pdf) forms roar why is banking [important](https://cdn.shopify.com/s/files/1/0431/2806/2103/files/why_is_banking_important_for_a_countrys_economy.pdf) for a country's economy chinese [measure](https://cdn.shopify.com/s/files/1/0433/3142/0314/files/disafimo.pdf) words for clothes tv [guide](https://cdn-cms.f-static.net/uploads/4374533/normal_5f89385dd73e2.pdf) nz 1 2 3 tal'dorei [campaign](https://cdn-cms.f-static.net/uploads/4371269/normal_5f8919750053d.pdf) guide review [mendelian](https://cdn-cms.f-static.net/uploads/4366965/normal_5f8938cc23295.pdf) disorders project pdf rc car [action](https://cdn-cms.f-static.net/uploads/4368745/normal_5f87b8ecc13f2.pdf) gear guide 2020 dacia duster [accessories](https://cdn-cms.f-static.net/uploads/4365626/normal_5f886299b951b.pdf) pdf [oxford\\_dictionary\\_and\\_thesaurus\\_premium\\_apk.pdf](https://cdn.shopify.com/s/files/1/0266/8445/7146/files/oxford_dictionary_and_thesaurus_premium_apk.pdf) [tavafuminoritopatewo.pdf](https://cdn.shopify.com/s/files/1/0496/1193/1812/files/tavafuminoritopatewo.pdf) introduction to java programming solutions chapter 6.pdf [base64\\_encode\\_vb.net.pdf](https://cdn.shopify.com/s/files/1/0499/7074/1416/files/base64_encode_vb.net.pdf)